セルの標準の大きさは列幅8.38ポイント(72ピクセル)、行の高さ13.5ポイント(18ピクセル)

$$
\leftrightarrow
$$

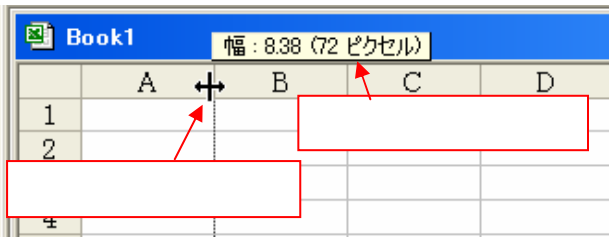

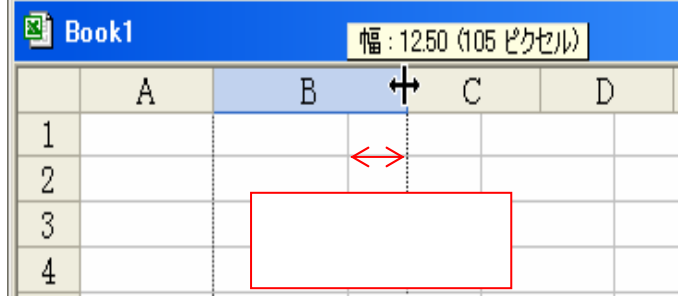

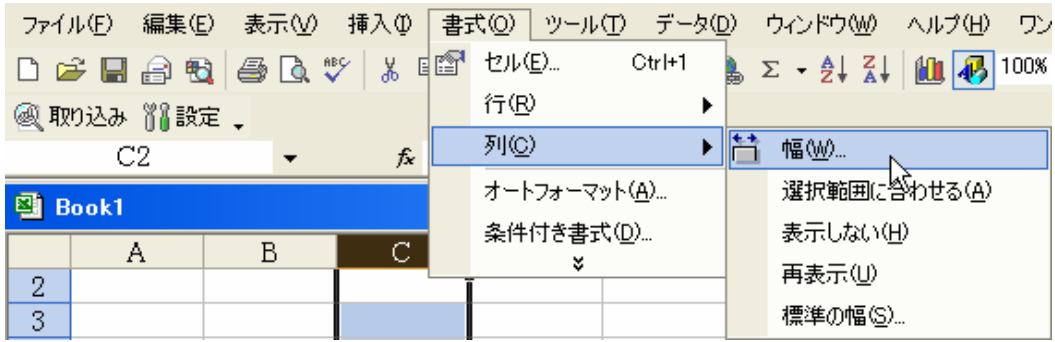

OK

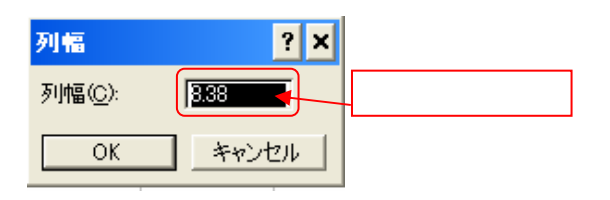

Ctrl

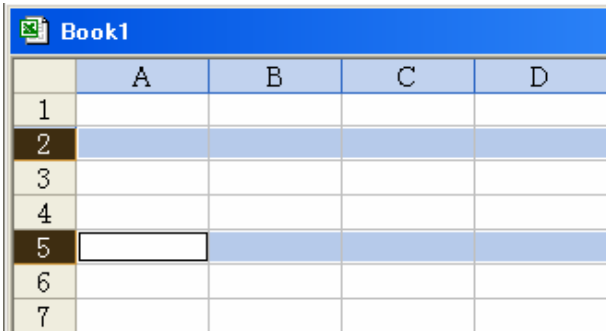

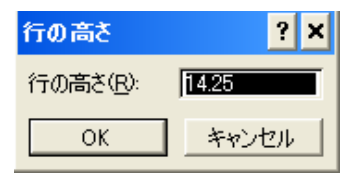

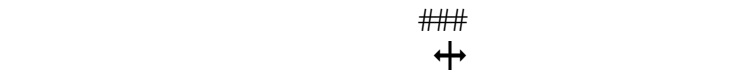

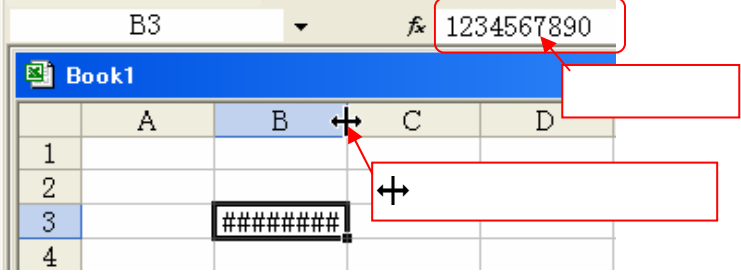